## **Extron**

## **Specifications MLM 84 Flex55 Mounting Kit Series**

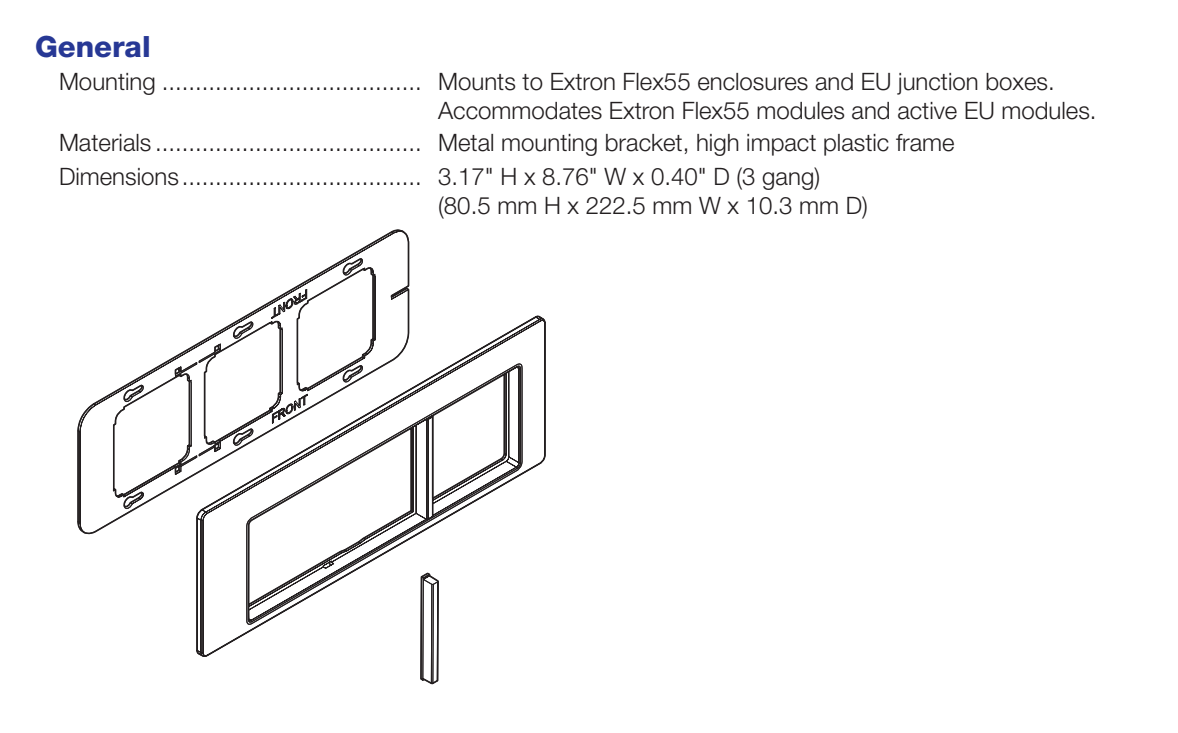

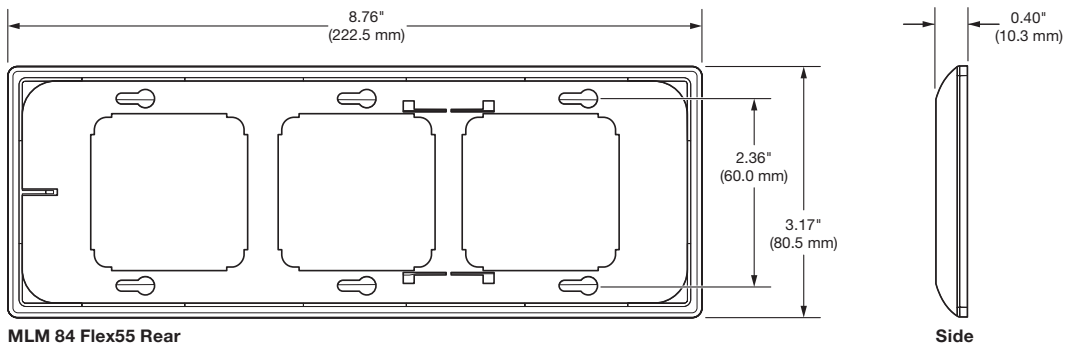

MLM 84 Flex55 Rear

Regulatory compliance................... CE, RoHS, WEEE 

**NOTE:** Specifications are subject to change without notice.

NOTE: Shipping weights and dimensions are available at www.extron.com.

4820-D1

 $\mathbf{1}$